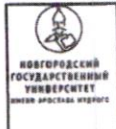

Положение

Федеральное государственное бюджетное образовательное учреждение высшего образования «Новгородский государственный универси имени Ярослава Мудрого» (НовГУ)

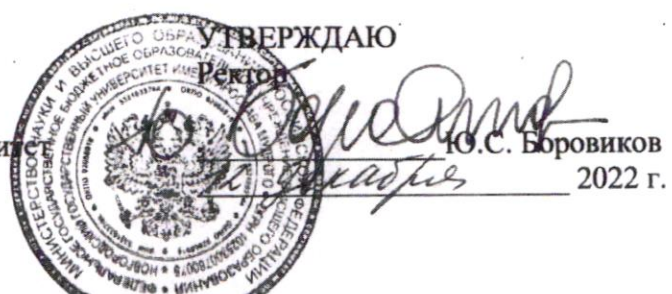

## ПОЛОЖЕНИЕ

использовании простой электронной подписи для внутреннего электронного **O6** документооборота в федеральном государственном бюджетном образовательном учреждении высшего образования «Новгородский государственный университет имени Ярослава **Мудрого»** 

#### 1. Общие положения

1.1. Настоящее Положение разработано в соответствии с законодательством Российской Федерации, актами уполномоченных органов власти и локальными нормативными актами федерального государственного бюджетного образовательного учреждения высшего образования «Новгородский государственный университет имени Ярослава Мудрого» (далее - Университет).

1.2. Настоящее Положение об использовании простой электронной подписи для внутреннего электронного документооборота (далее - Положение) в Университете является локальным нормативным актом Университета и определяет порядок и условия работы работников с электронными документами в Информационной Системе (далее - ИС), непосредственно связанными с их трудовой деятельностью, а также использования обучающимися ИС с применением простой электронной подписи (далее - ПЭП). Перечень ИС определяется приказом ректора.

1.3. Всё, что не предусмотрено условиями настоящего Положения, определяется нормами законодательства Российской Федерации, актами уполномоченных органов власти и локальными нормативными актами Университета. В случае изменения законодательства Российской Федерации, принятия уполномоченными органами власти актов, отменяющих или изменяющих нормы, регулируемые Положением или изменения локальных нормативных актов Университета, настоящее Положение действует в части им не противоречащей.

1.4. Участниками электронного взаимодействия на условиях, определенных настоящим Положением, являются работники и обучающиеся Университета, подписавшие Соглашение. Образец Соглашения приведен в Приложении № 2 к настоящему Положению. Подписание работником/обучающимся Университета Соглашения является согласием на участие во внутреннем электронном документообороте с использованием ПЭП на условиях настоящего Положения.

1.5. Реализация определенных настоящим Положением условий применения простой электронной подписи обеспечивает придание юридической силы внутренним электронным документам Университета в ИС, требующим личной подписи работника/обучающегося, и операциям с ними.

1.6. Наличие ПЭП обеспечивает внутренним электронным документам в ИС:

- подлинность - подтверждение авторства документа;

- целостность - документ не может быть изменен после подписания;

- не отрицание авторства (неотрекаемость) - автор не может отказаться от своей подписи.

1.7. Для подписания электронных документов в ИС используется простая электронная подпись - информация в электронной форме, которая присоединена к другой информации в

Версия 1.0 Стр. 1 из 8

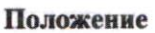

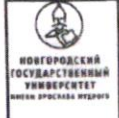

электронной форме (подписываемой информации, документу в электронном виде) или иным образом связанная с такой информацией, и которая используется для определения лица, подписывающего информацию.

1.8. В качестве публичной части ключа ПЭП используется уникальное имя учетной записи, применяемое для авторизации пользователя в ИС. В качестве конфиденциальной части ключа ПЭП используется пароль к учетной записи.

1.9. Изготовление (генерацию), выдачу и регистрацию в ИС указанных в п.1.8 имен пользователей и паролей осуществляет лицо уполномоченное приказом ректора (далее -Ответственный за техническую поддержку ИС).

1.10. Пароль пользователя ИС может быть изменен его владельцем в любой момент после авторизации в ИС. Рекомендуется изменять пароль не реже одного раза в три месяца. Для снижения риска подбора пароля и несанкционированного использования другим лицом ключа электронной подписи рекомендуется не задавать пароли, использованные ранее.

## 2. Термины и определения

В данном Положении используются следующие термины и их определения:

2.1. владелец простой электронной подписи - работники и обучающиеся Университета, подписавший Соглашение и использующий имя пользователя и пароль для авторизации в ИС;

2.2. внутренний электронный документ (далее - Документ) - документ одного из типов документов, приведенных в Приложении № 1 к настоящему Положению, созданный в ИС в электронной форме и подписанный (утвержденный, согласованный) электронной подписью работника и обучающегося (электронными подписями работников и обучающихся) Университета;

2.3. ключ электронной подписи - уникальная последовательность символов, предназначенная для подтверждения с использованием средств ИС подлинности ПЭП в Документе;

2.4. реестр выданных ключей электронной подписи - хранящийся в ИС список уникальных последовательностей символов, содержащихся в выданных пользователям именах учетных записей и паролях;

2.5. реестр отозванных ключей электронной подписи - хранящийся в ИС список пользователей ИС, ключи электронной подписи которых к моменту обращения к данному реестру были отмечены как недействительные;

2.6. простая электронная подпись (ПЭП) - информация в электронной форме в ИС, возникающая в момент выполнения владельцем электронной подписи команды подписания Документа в интерфейсе ИС, подтверждающая подлинность Документа и/или факт ознакомления владельца ПЭП с Документом, которая взаимно однозначно связывается с Документом и владельцем подписи;

2.7. обработка электронного документа - действия пользователя ИС с электронным документом средствами ИС, включая, но не ограничиваясь: создание, проверка, согласование, утверждение, подписание ПЭП, информирование другого пользователя ИС о документе, подтверждение получения, ознакомление, создание копии на бумажном носителе, отклонение, удаление.

# 3. Обеспечение юридической силы внутренних электронных документов

3.1. Жизненный цикл Документа в ИС включает: создание и прочие действия по его обработке, отражение в учете, а также хранение в ИС. ИС обеспечивает регистрацию действий пользователей с Документом (логирование) в течение жизненного цикла.

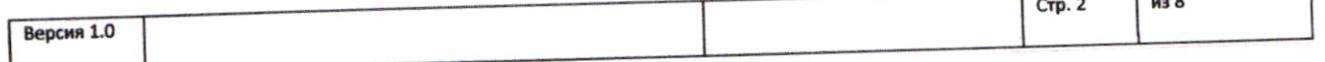

3.2. Все владельцы ПЭП признают равнозначность своей ПЭП собственноручной подписи на бумажном носителе.

3.3. Создание ПЭП в ИС инициируется соответствующим действием владельца ПЭП, т.е. не выполняется автоматически или незаметно для владельца.

3.4. Полномочия владельца ПЭП, подписавшего Документ, подтверждаются в момент подписания Документа в ИС автоматически по положительному результату следующих проверок:

- соответствующий пользователь авторизован в ИС,

- соответствующий ключ электронной подписи включен в реестр выданных ключей электронной подписи,

- соответствующий ключ электронной подписи отсутствует в реестре отозванных ключей электронной подписи.

3.5. Время формирования электронной подписи фиксируется средствами ИС по Московскому времени (UTC+3).

3.6. Внутренние электронные документы, перечисленные в Перечне, приведенном в Приложении № 1 к настоящему Положению, подписанные ПЭП, признаются в Университете равными по юридической силе документам на бумажных носителях, заверенным собственноручной подписью.

3.7. Хранение Документов осуществляется путем записи сведений о Документах в архив электронных документов, который является частью ИС.

3.8. Университет обеспечивает техническими и организационными мерами защиту от несанкционированного доступа и преднамеренного уничтожения и/или искажения сведений о Документах в архиве электронных документов ИС, а также гарантирует подтверждение авторства документа, подписанного ПЭП автора, в том числе путем утверждения поименного ограниченного списка лиц, имеющих расширенные (административные) права доступа к архиву электронных документов ИС.

3.9. Документы хранятся в ИС в том формате, в котором они были созданы. Срок хранения Документов и сведений о Документах не может быть менее 5 (пяти) лет и определяется в соответствии с номенклатурой Университета.

3.10. Копия электронного документа может быть изготовлена (распечатана) на бумажном носителе средствами ИС и заверена собственноручной подписью владельца ПЭП, либо ректором Университета (иным уполномоченным лицом), в том числе лицом, имеющим расширенные (административные) права доступа к архиву электронных документов ИС.

## 4. Права, обязанности и ответственность владельца электронной подписи

4.1. Владелец ПЭП имеет право:

- обращаться к Ответственному за техническую поддержку ИС для аннулирования (отзыва), приостановки (возобновления) действия принадлежащего ему ключа электронной подписи;

- в случае необходимости замены, восстановления ключа электронной подписи обратиться к Ответственному за техническую поддержку ИС с соответствующей просьбой и получить новый ключ электронной подписи;

- обращаться к руководству Университета для разбора конфликтных ситуаций (споров), возникающих при применении ПЭП в ИС.

Владелец ПЭП обязан:

- вести обработку внутренних электронных документов в ИС в соответствии со своими должностными обязанностями:

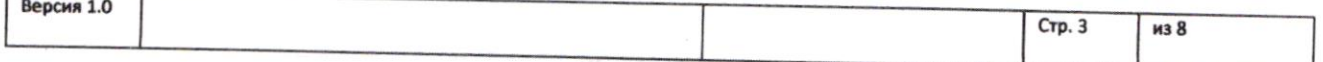

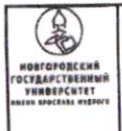

из 8

 $\sqrt{C}$ тр. 4

- принимать все возможные меры для предотвращения несанкционированного использования своего ключа электронной подписи;

- ни при каких условиях не передавать ключ электронной подписи другим лицам;

- при компрометации своего ключа электронной подписи незамедлительно обратиться к Ответственному за техническую поддержку ИС для приостановки действия принадлежащего ему ключа электронной подписи.

4.2. Владелец ПЭП несет личную ответственность за сохранность своего ключа электронной подписи и его защиту от несанкционированного использования.

#### 5. Технология применения средств ПЭП в ИС

5.1. Для применения ПЭП в ИС владельцу ПЭП необходимо авторизоваться в ИС с использованием публичной и конфиденциальной частей ключа ПЭП (имя пользователя и пароль). Подписание Документа выполняется путем нажатия на кнопку "Подписать" в интерфейсе ИС.

5.2. Информация обо всех выданных пользователю ключах электронной подписи, датах получения и прекращения их действия (изъятия) хранится в ИС постоянно.

5.3. При прекращении у работника Университета должностных обязанностей по обработке внутренних электронных документов с использованием ПЭП или при увольнении работника, отчислении студента - ключ данного пользователя вносится в реестр отозванных ключей электронной подписи Ответственным за техническую поддержку ИС. С момента внесения ключа в реестр отозванных ключей электронной подписи все последующие Документы, подписанные этой ПЭП, не считаются подписанными надлежащим образом, т.е. подписью, равнозначной собственноручной.

## 6. Заключительные положения

6.1. Настоящее Положение вступает в силу с даты утверждения.

6.2. Положение размещается на официальном сайте Университета www.novsu.ru в разделе «Официальные документы».

6.3. Документы, созданные в ИС и подписанные ПЭП в соответствии с настоящим Положением, признаются юридически значимыми с даты утверждения Положения.

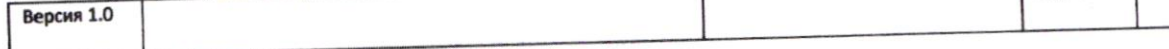

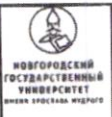

## Приложение № 1

к Положению об использовании простой электронной подписи для внутреннего электронного документооборота в федеральном государственном бюджетном образовательном учреждении высшего образования «Новгородский государственный университет имени Ярослава Мудрого»

## ПЕРЕЧЕНЬ ДОКУМЕНТОВ

Участники внутреннего электронного документооборота в Университете используют простую электронную подпись при обработке согласования следующих электронных документов:

Представление на командирование Приказ о командировании Приказы по основной деятельности Распоряжения Перечень поручений Положения Инструкции, регламенты Протоколы (согласование проекта с членами комиссии) Решения комиссий Служебные записки (кроме сл.записок по кадровым и финансовым вопросам) Входящая корреспонденция Исходящая корреспонденция Заявки на закупку Заявки на транспортное обслуживание Справка-обоснование (НМЦК) Договоры (согласование)

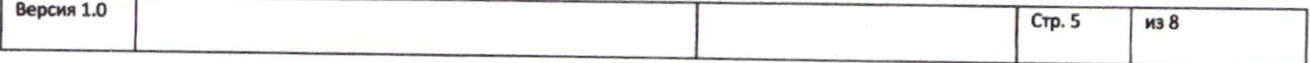

Перечень электронных форм документов и регистров.

- 1. Отчет о расходах подотчетного лица (ф. 0504520);
- 2. Заявка-обоснование закупки малого объема (ф. 0504521);
- 3. Решение о командировании по России (ф. 0504512);
- 4. Изменение Решения о командировании по России (ф. 0504513);
- 5. Решение о командировании заграницу (ф. 0504515);
- 6. Изменение Решения о командировании заграницу (ф. 0504516);
- 7. Журнал по забалансовому счету (ф. 0509213);
- 8. Журнал регистрации приходных и расходных кассовых ордеров (ф. 0504093);
- 9. Ведомость доходов физических лиц, облагаемых НДФЛ, страховыми взносами  $(\phi. 0509095);$
- 10. Акт о признании безнадежной задолженности по доходам (ф. 0510436);
- 11. Решение о списании задолженности, не востребованной кредиторами (ф. 0510437);
- 12. Решение о восстановлении кредиторской задолженности (ф. 0510446);
- 13. Решение о признании сомнительной задолженности по доходам (ф. 0510445);
- 14. Решение о прекращении признания активами объектов НФА (ф. 0510440);
- 15. Решение о признании объектов НФА (ф. 0510441);
- 16. Решение об оценке стоимости имущества, отчуждаемого не в пользу бюджетной сферы  $(\phi. 0510442);$
- 17. Решение о проведении инвентаризации (ф. 0510439);
- 18. Изменение Решения о проведении инвентаризации (ф. 0510447);
- 19. Акт приема-передачи объектов в личное пользование (ф. 0510434);
- 20. Акт об утилизации (уничтожении) материальных ценностей (ф. 0510435);
- 21. Акт о консервации (расконсервации) основных средств (ф. 0510433);
- 22. Акт о результатах инвентаризации наличных денежных средств (ф. 0510836);
- 23. Ведомость группового начисления доходов (ф. 0510431);
- 24. Ведомость выпадающих доходов (ф. 0510838);
- 25. Ведомость начисления доходов бюджета (ф. 0510837);
- 26. Извещение о начислении доходов (уточнении начисления) (ф. 0510432);
- 27. Карточка учета имущества в личном пользовании (ф. 0509097).

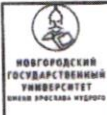

### Приложение № 2

к Положению об использовании простой электронной подписи для внутреннего электронного документооборота в федеральном государственном бюджетном образовательном учреждении высшего образования «Новгородский государственный университет имени Ярослава Мудрого»

## **СОГЛАШЕНИЕ**

#### (ФИО полностью)

именуемый в дальнейшем "Работник", настоящим ознакомился и подтверждает, что согласен с Положением об использовании простой электронной подписи для внутреннего электронного документооборота в ФГБОУ ВО «Новгородский государственный университет имени Ярослава Мудрого» (далее - Университет), а именно: Работник признает равнозначность своей простой электронной подписи (далее - ПЭП) собственноручной подписи на бумажном носителе и заявляет о согласии на участие во внутреннем электронном документообороте с использованием ПЭП на условиях Положения об использовании простой электронной подписи для внутреннего электронного документооборота в Университете

(указать дату)

ФИО (полностью), должность

дата подписания

личная подпись

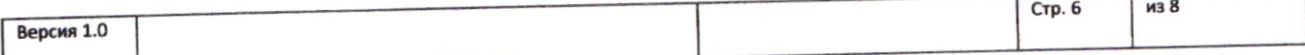

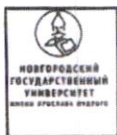

#### Приложение № 2

к Положению об использовании простой электронной подписи для внутреннего электронного документооборота в федеральном государственном бюджетном образовательном учреждении высшего образования «Новгородский государственный университет имени Ярослава Мудрого»

## **СОГЛАШЕНИЕ**

#### (ФИО полностью)

именуемый в дальнейшем "Обучающийся", настоящим ознакомился и подтверждает, что согласен с Положением об использовании простой электронной подписи для внутреннего электронного документооборота в ФГБОУ ВО «Новгородский государственный университет имени Ярослава Мудрого» (далее - Университет), а именно: Обучающийся признает равнозначность своей простой электронной подписи (далее - ПЭП) собственноручной подписи на бумажном носителе и заявляет о согласии на участие во внутреннем электронном документообороте с использованием ПЭП на условиях Положения об использовании простой электронной подписи для внутреннего электронного документооборота в Университете

(указать дату)

ФИО (полностью), группа

дата подписания

личная подпись

Версия 1.0

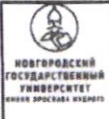

Положение

Лист внесения изменений в положение об использовании простой электронной внутреннего электронного документооборота в федеральном подписи для государственном бюджетном образовательном учреждении высшего образования «Новгородский государственный университет имени Ярослава Мудрого»

 $\bar{\gamma}_4$ 

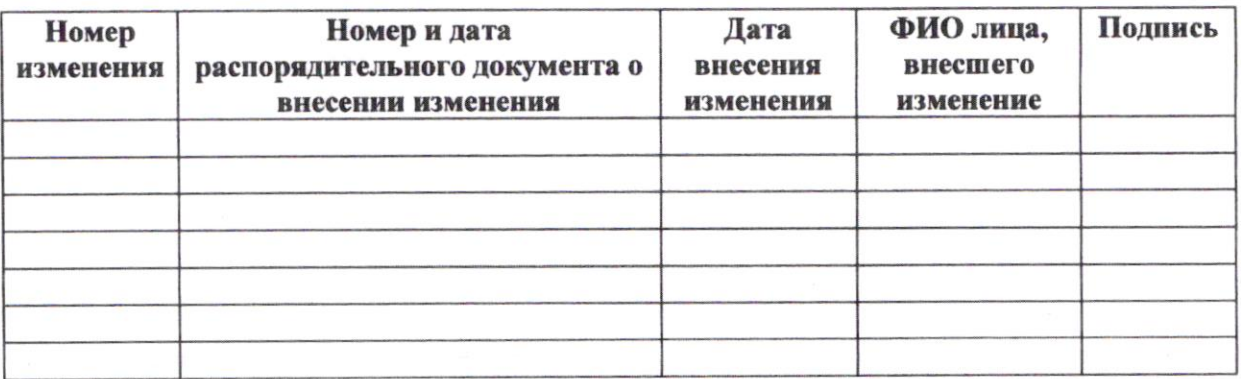

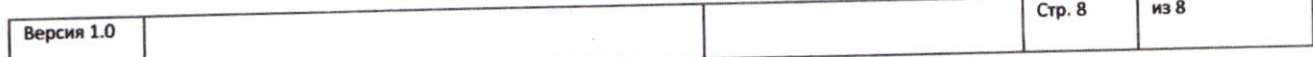